## Neil's News

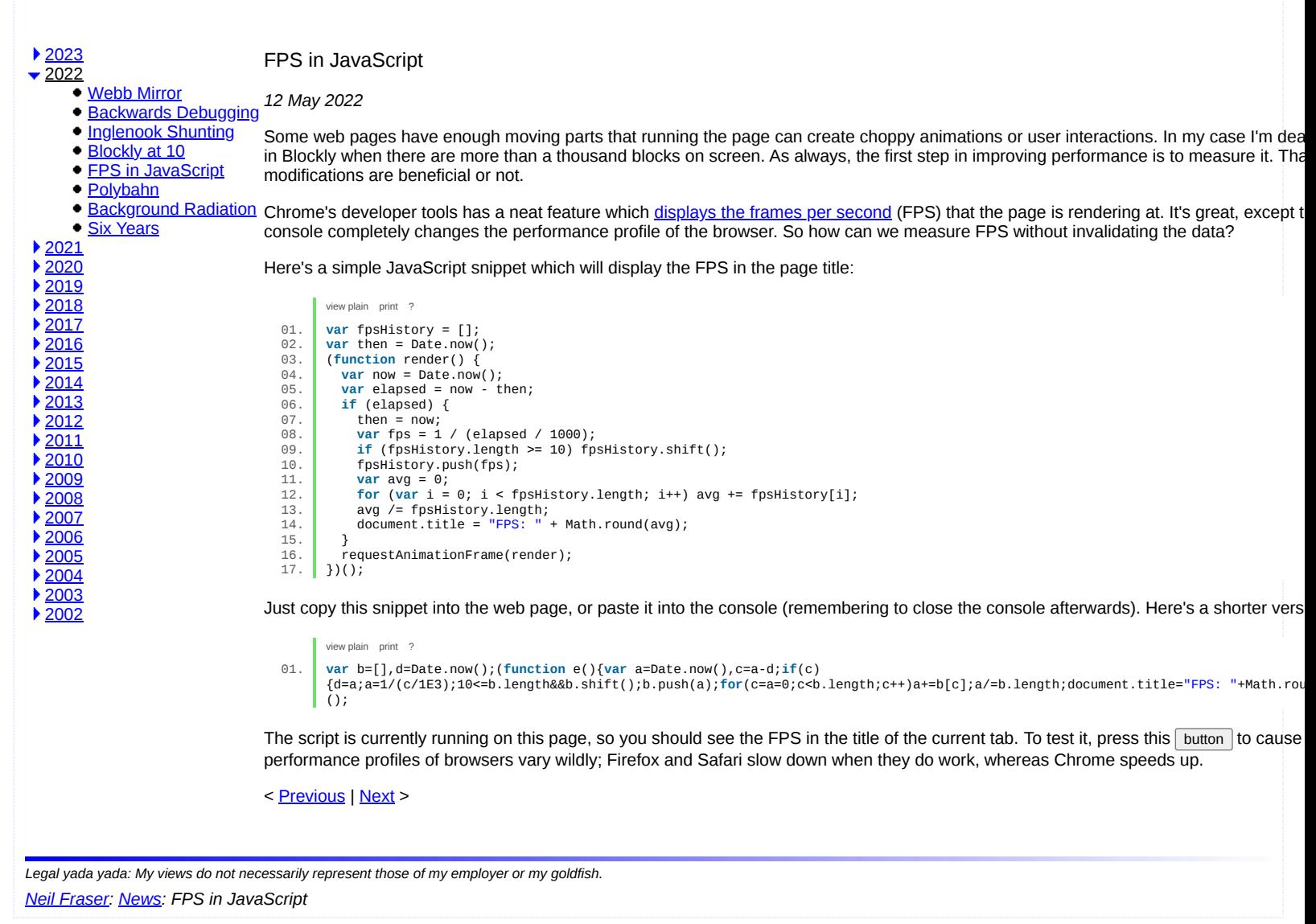